# Как оформить диплом

Краткая пошаговая инструкция для обучающихся

- ► Это краткая инструкция с рассмотрением основных моментов по написанию, оформлению и защите выпускной квалификационной работы.
- Полные методические указания можно найти в группе кафедры МиМ в vk https://vk.com/mimvolgatech в разделе «Документы».
- Сначала прочитайте инструкцию и только потом задавайте вопросы, т.к. ответы на самые популярные вопросы уже собраны в данной инструкции.

## 1) Подготовительный этап

- 1. Написать диплом (см. методические указания по написанию ВКР в группе кафедры в vk в разделе документы).
- 2. Сверить свою тему диплома с темой, закреплённой в приказе. Тема должна полностью совпадать с приказом.
- 3. Сверить своего научного руководителя с приказом.
- 4. Пройти систему антиплагиат.

## 2) Содержание диплома

- ❑ Титульный лист (форма 16)
- ❑ Задание (форма 17)
- ❑ Диск с диплом (приклеивается в конверте на корку)
- ❑ Отзыв руководителя (форма 18) НЕ СШИВАЕТСЯ, А ВКЛАДЫВАЕТСЯ!
- ❑ Справка по антиплагиату ПЕЧАТАЕТ КАФЕДРА, НЕ СШИВАЕТСЯ, А ВКЛАДЫВАЕТСЯ!
- ❑ Рецензия (форма 19) ТОЛЬКО ДЛЯ МАГИСТРОВ, НЕ СШИВАЕТСЯ, А ВКЛАДЫВАЕТСЯ!
- ❑ Автореферат ТОЛЬКО ДЛЯ МАГИСТРОВ, НЕ СШИВАЕТСЯ, А ВКЛАДЫВАЕТСЯ!
- ❑ Содержание
- ❑ Введение
- ❑ Основная часть (отдельного заголовка не надо, печатаете сразу по главам согласно содержанию)
- ❑ Заключение
- ❑ Список литературы
- ❑ Приложение (если они есть, отделить листом с заголовком от пояснительной записки).

## 3) Титульный лист

- ❑ Форма титульного листа, пример его заполнения и номера приказов в группе кафедры в vk в разделе документы.
- ❑ Писать консультанта только в том случае если он/они был/были.
- ❑ У магистров вписать рецензента.
- ❑ Начало ВКР у бакалавров декабрь-январь последнего года обучения, у магистров – 1 курс обучения. Саму дату выбираете сами.
- ❑ Окончание min за 2 недели до защиты.
- ❑ Собрать все подписи, кроме секретаря и директора ИММ.

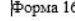

МИНИСТЕРСТВО НАУКИ И ВЫСШЕГО ОБРАЗОВАНИЯ РОССИЙСКОЙ ФЕЛЕРАЦИИ

ФЕДЕРАЛЬНОЕ ГОСУДАРСТВЕННОЕ БЮДЖЕТНОЕ ОБРАЗОВАТЕЛЬНОЕ УЧРЕЖЛЕНИЕ ВЫСШЕГО ОБРАЗОВАНИЯ

«ПОВОЛЖСКИЙ ГОСУДАРСТВЕННЫЙ ТЕХНОЛОГИЧЕСКИЙ УНИВЕРСИТЕТ» (ФГБОУ ВО «ПГТУ»)

> Институт механики и машиностроения Направление подготовки 15.03.01 «Машиностроение» (шифр вашей группы можно найти в группе или спросить на кафедре)

Бакалавр: Фамилия Иванов Имя Иван Отчество Иванович

Тема ВКР «Разработка техпроцесса изготовления детали «Корпус», станочного приспособления с экономическим обоснованием» (писать строго по приказу, если темы не совпадают, диплом на защиту не принимается)

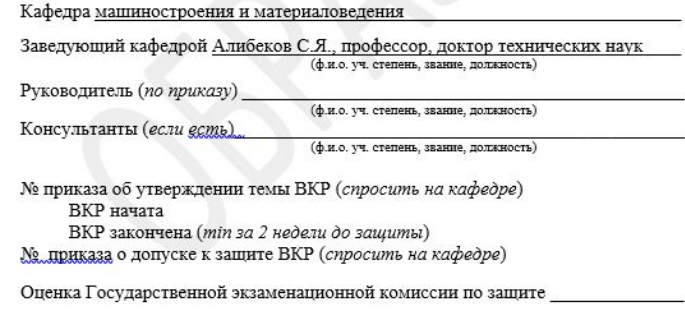

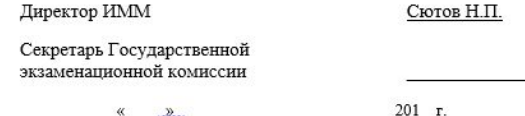

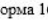

МИНИСТЕРСТВО НАУКИ И ВЫСШЕГО ОБРАЗОВАНИЯ РОССИЙСКОЙ ФЕДЕРАЦИИ

ФЕДЕРАЛЬНОЕ ГОСУДАРСТВЕННОЕ БЮДЖЕТНОЕ ОБРАЗОВАТЕЛЬНОЕ УЧРЕЖДЕНИЕ ВЫСШЕГО ОБРАЗОВАНИЯ

«ПОВОЛЖСКИЙ ГОСУДАРСТВЕННЫЙ ТЕХНОЛОГИЧЕСКИЙ УНИВЕРСИТЕТ» (ФГБОУ ВО «ПГТУ»)

> Институт механики и машиностроения Направление подготовки 22.04.01 «Материаловедение и технологии материалов»

Магистрант: Фамилия Иванов Имя Иван Отчество Иванович

Тема магистерской диссертации «Повышение потребительских свойств пенополиуретановых материалов» (писать строго по приказу, если темы не совпадают, диплом на защиту не принимается)

Кафедра машиностроения и материаловедения

Заведующий кафедрой Алибеков С.Я., профессор, доктор технических наук (ф.и.о. уч. степень, звание, должность)

Руководитель (по приказу)

Консультанты (если есть)

(ф.и.о. уч. степень, звание, должность)

(ф.и.о. vч. степень, звание, должность)

Рецензент (должен быть обязательно, назначается кафедрой) (ф.и.о. уч. степень, звание, должность)

№ приказа об утверждении темы ВКР (спросить на кафедре) ВКР начата ВКР закончена (тіп за 2 недели до защиты) № приказа о допуске к защите ВКР (спросить на кафедре)

Оценка Государственной экзаменационной комиссии по защите

Директор ИММ Секретарь Государственной экзаменационной комиссии

Сютов Н.П.

201 г.

Форма 16

## 4) Задание

- ❑ Форма задания, пример его заполнения в группе кафедры в vk в разделе документы.
- ❑ Писать консультанта только в том случае если он/они был/были.
- ❑ Графическая часть перечисляем форматы чертежей и их количество.
- ❑ Собрать все подписи.

#### МИНИСТЕРСТВО НАУКИ И ВЫСШЕГО ОБРАЗОВАНИЯ РОССИЙСКОЙ

Форма 17

ФЕДЕРАЦИИ ФЕДЕРАЛЬНОЕ ГОСУДАРСТВЕННОЕ БЮДЖЕТНОЕ ОБРАЗОВАТЕЛЬНОЕ УЧРЕЖДЕНИЕ ВЫСШЕГО ОБРАЗОВАНИЯ «ПОВОЛЖСКИЙ ГОСУДАРСТВЕННЫЙ ТЕХНОЛОГИЧЕСКИЙ УНИВЕРСИТЕТ»

(ФГБОУ ВО «ПГТУ»)

**УТВЕРЖДАЮ** Зав. кафедрой МиМ (Алибеков С.Я.)

#### **ЗАДАНИЕ** НА ВЫПОЛНЕНИЕ ВЫПУСКНОЙ КВАЛИФИКАЦИОННОЙ РАБОТЫ

Выпускник Иванов Иван Иванович Направление подготовки 15.03.01 «Машиностроение» Форма обучения очная Группа МС-41 Тема выпускной квалификационной работы «Разработка техпроцесса изготовления детали «Корпус», станочного приспособления с экономическим обоснованием»

#### Содержание задания

1. Исходные данные (возможны вариации) такт выпуска, чертеж детали, марка стали, новый материал, проблема производства, техническое задание и др.

2. Содержание пояснительной записки с указанием разделов ВКР (возможны вариации)

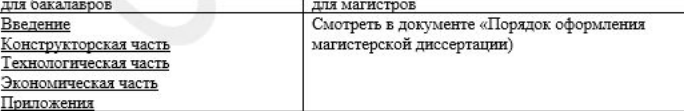

3. Содержание графической части (перечень графического материала, число листов с указанием формата) КОНСУЛЬТАНТЫ: (должность, Ф.И.О., подпись, дата) (должность, ФИО, полпись, дата) (должность, Ф.И.О., подпись, дата) (должность, Ф.И.О., подпись, дата) (должность, Ф.И.О., подпись, дата) РУКОВОДИТЕЛЬ ВКР (должность, Ф.И.О., подпись, дата) Задание принял к исполнению (Ф.И.О. студента) (дата и подпись) Задание зарегистрировано: ЗАВЕДУЮЩИЙ КАФЕДРОЙ (полнись)

# 5) Диск

Диск в конверте приклеить на корку в начале диплома или вшить в диплом через перфорированный конверт (со специальными отверстиями).

На диск сохраняется:

- ❑ Одним файлом pdf пояснительная записка (от оглавления включительно со списком литературы) с заполненными титульным листом и заданием.
- □ ПРИЛОЖЕНИЯ, ЧЕРТЕЖИ ВНОСИТЬ НЕ НАДО!!!
- ❑ Если есть презентация, вставить и её.

### 6) Отзыв, справка, рецензия, автореферат

- ❑ Форма отзыва, рецензии и пример автореферата в группе кафедры в vk в разделе документы.
- ❑ Отзыв пишет и подписывает научный руководитель сам.
- ❑ Справка по антиплагиату печатает кафедра и вкладывает в Ваш диплом.
- ❑ Рецензию пишет и подписывает представитель предприятия (можно договорится самостоятельно с представителем предприятий или записаться к рецензенту через кафедру). ТОЛЬКО ДЛЯ МАГИСТРОВ
- ❑ Автореферат распечатывается книжкой. **На титульном листе автореферата магистр ставит свою подпись.** ТОЛЬКО ДЛЯ МАГИСТРОВ
- ❑ Отзыв, справка, рецензия, автореферат НЕ СШИВАЮТСЯ, А ВКЛАДЫВАЮТСЯ в начале диплома. Для удобства можно вшить пусто файлик для вкапывания этих документов.

### 7) Содержание пояснительной записки (ПЗ)

- ❑ Содержание бакалаврского диплома складывается обычно из нескольких курсовых проектов/работ. Более подробное содержание таких дипломов находится в группе кафедры в vk в разделе документы.
- ❑ Вариант содержания магистерской диссертации представлен в группе кафедры в vk в разделе документы в файле «ПОРЯДОК ОФОРМЛЕНИЯ МАГИСТЕРСКОЙ ДИССЕРТАЦИИ».
- ❑ Конкретное содержание Вашей пояснительной записки (ПЗ) уточняйте у своего научного руководителя.
- ❑ Консультант только консультирует Вас по отдельным частям диплома. Диплом в целом курирует научный руководитель.

## 8) Рамки

В каждой работе в ПЗ должны быть рамки в не зависимости от направления, уровня образования или формы обучения.

Рамки бывают 2-х видом.

Формы рамок в группе кафедры в vk в разделе документы.

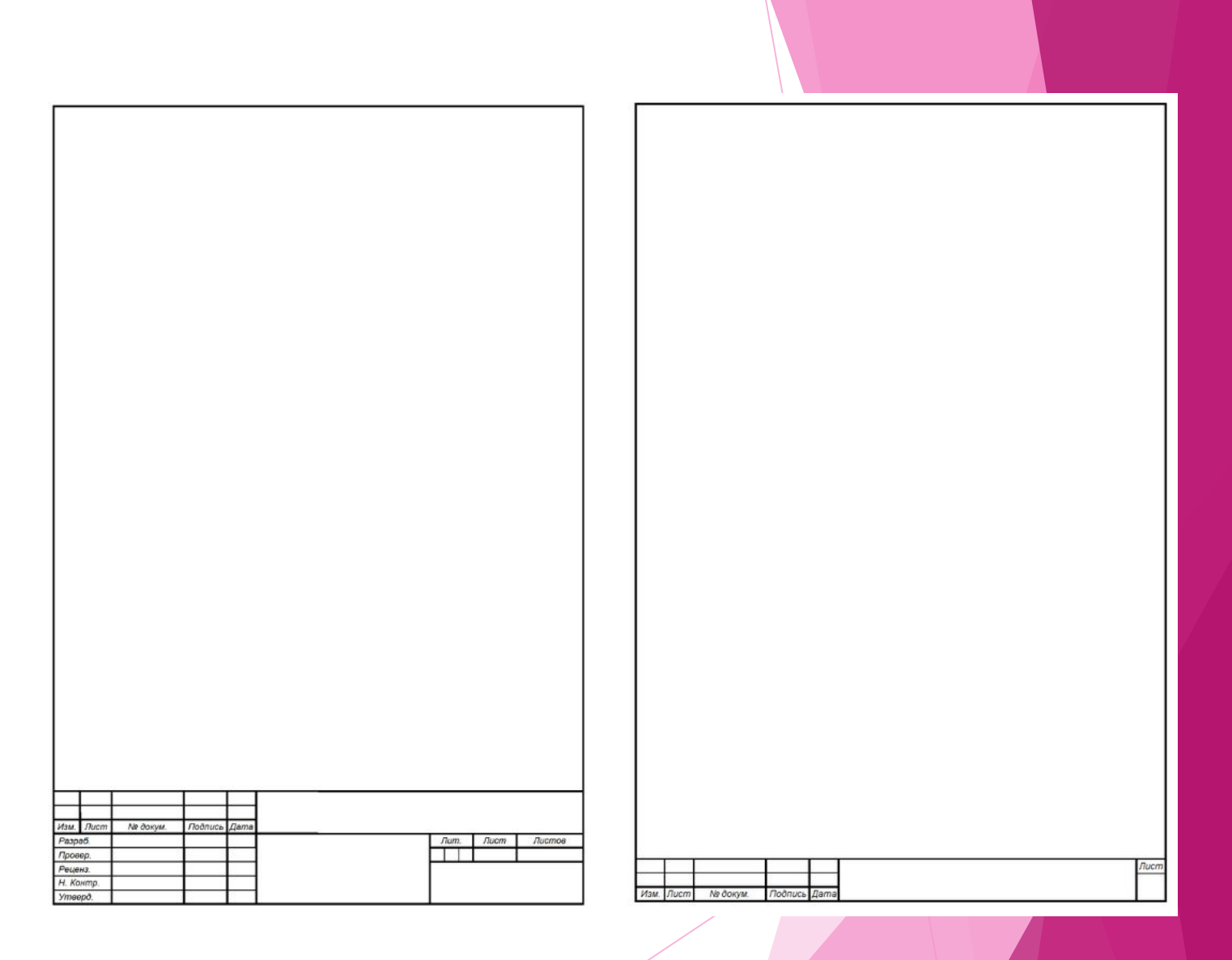

#### Большая рамка Маленькая рамка

## 8.1) Большая рамка

В ПЗ большая рамка печатается один раз на оглавлении.

Зеленая область - пишете себя, научного руководителя, оба подписываетесь дата $\, \cdot \,$ окончание диплома (см. титульный лист);

Синяя область – нужно вписать свою тему полностью;

Желтая область – вписать группу, например КТМп-41 или зМС-51;

Красная область - пишется у всех КНФУ шифр направления - год выпуска ПЗ

Пример: КНФУ 15.03.01-2019 ПЗ Список шифром на следующем слайде!

Фиолетовая область – ставится номер страницы «3», содержание – 3 –я страница;

Серая область – общее количество листов без учета приложений.

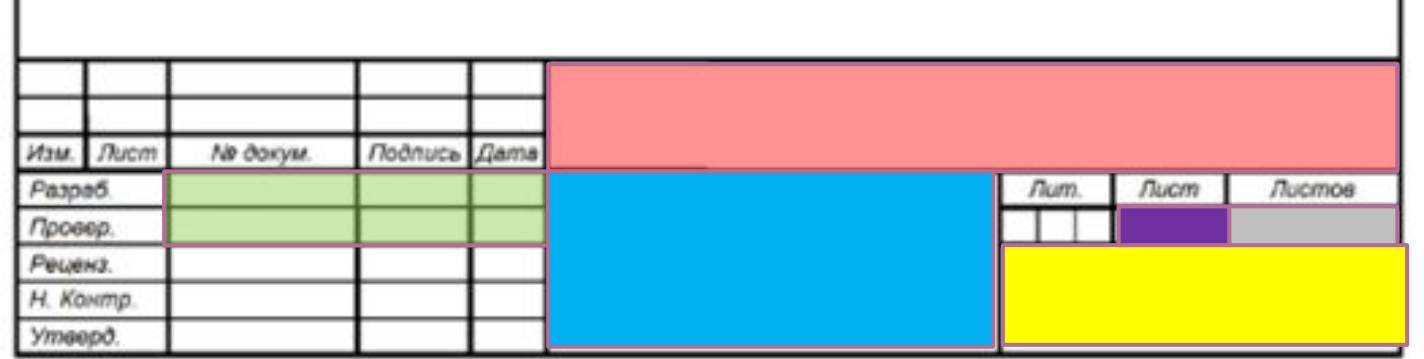

## Шифры направлений подготовки

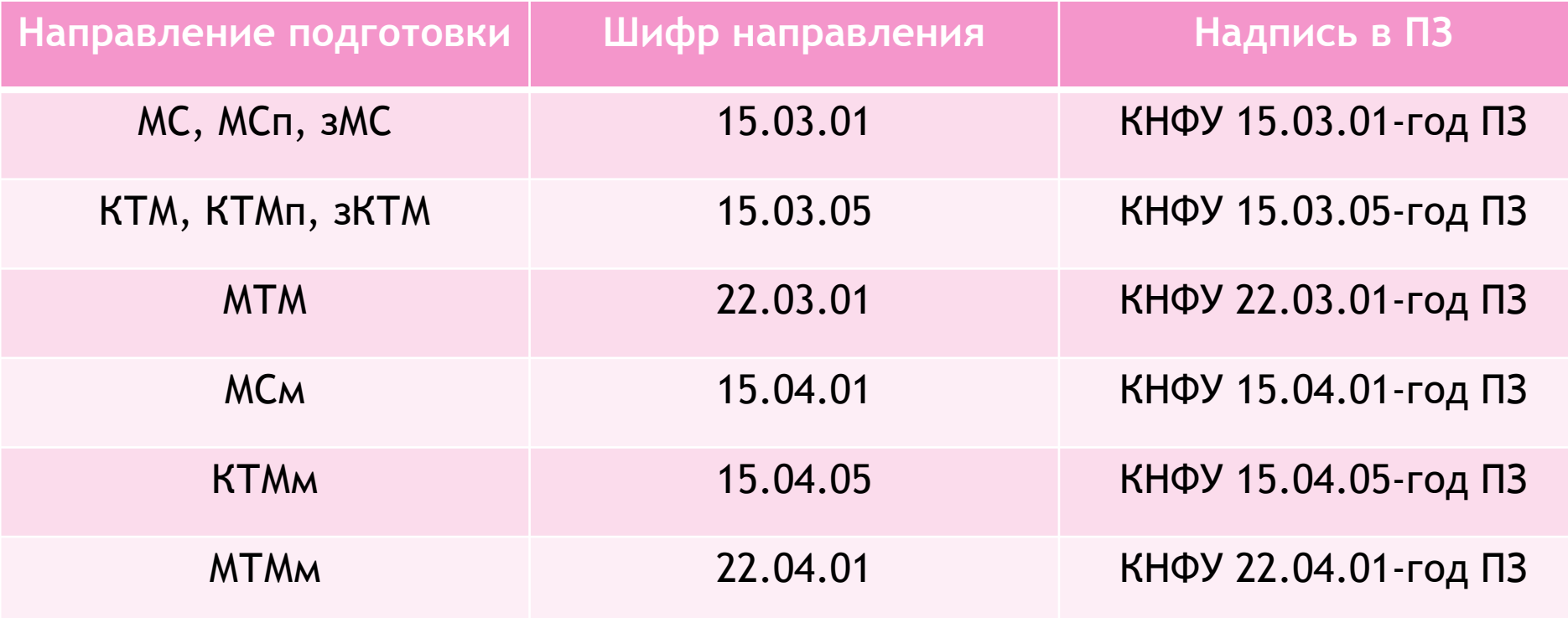

## 8.2) Маленькая рамка

Меленькая рамка печатается на всех остальных листах ПЗ (от введения до списка литературы включительно).

В маленькой рамке остается красная область с КНФУ.

В фиолетовую область пишется нумерация страниц, возможно ручное проставлении страниц черной ручкой.

Нумерация начинается с 4-ой страницы (1-ая титульный лист, 2-3 задание, 4-ая содержание). Если по какой-то причине первые листы растянулись на несколько листов, то самостоятельно корректируйте нумерацию страниц).

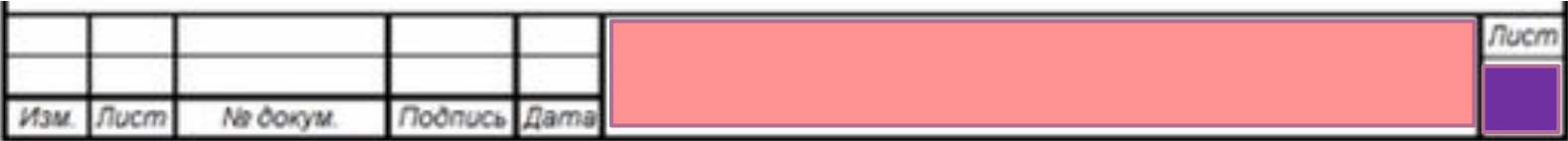

## 9) Защита диплома

- За <u>3-и дня д</u>о даты защиты сшитый диплом со всеми заполненными страницами, вложенными диском, отзывом, рецензией и авторефератом, но без чертежей сдается на кафедру.
- В назначенный день до начала защиты, двое первых дипломников согласно порядку защиты (студенты записываются сами) закрепляют свои чертежи на специальные деревянные рамки. Первый дипломник заносит свою рамку сразу в аудиторию.
- ❑ Если у студента есть презентации, то необходимо **заранее предупредить секретаря до защиты и скинуть ему свою презентацию.**
- На самой защите присутствие других дипломников в аудитории не рекомендуется.
- ❑ После защиты первого, входит второй, а третий крепит свои чертежи на рамку и так далее.
- ❑ На самой защите, секретарь объявляет дипломника и зачитывает его тему.
- ❑ Студент рассказывает свой доклад, описывая процесс написания диплома. Не рекомендуется читать по бумажке, но в неё можно подсматривать.
- ❑ После ему задаются вопросы.
- ❑ После прослушивания всех докладов, комиссия совещается и выносит итоговую оценку, которую объявляют в день защиты всем собравшимся дипломникам.
- ❑ **Если есть не согласные с оценкой, то необходимо сразу после объявления оценки заявить об этом председателю вместе с комиссией и секретарю.**

После защиты студенту возвращается диплом, в который он потом складывает свои чертежи и сдает в архив кафедры (141б).

## 10) Складывание чертежей

Каждый чертеж, в независимости от формата, складывается до формата А4. Чертежи складывается так, чтоб основная рамка была сверху.

## 11) Подписание обходного листа

- ❑ Обходной лист берется в дирекции лично студентом.
- ❑ Можно взять за пару дней до защиты или сразу после защиты.
- ❑ Необходимо обойти подсписку все кабинеты, собрав подписи в качестве подтверждения отсутствием долгов перед университетом.
- ❑ Выпускающая кафедра это зав. архивом Винокуров Михаил Валентинович, его можно найти в 141б. Он подпишет обходной, если Вы сдали диплом в архив.
- ❑ В последнюю очередь сдается пропуск.
- ❑ Полностью оформленный обходной лист сдается в дирекцию.
- ❑ **БЕЗ ОБХОДНОГО ЛИСТА ДИПЛОМ ОБ ОБРАЗОВАНИИ НЕ БУДЕТ ВЫДАН.**